# managedIP HOSTED

**Quick Start** 

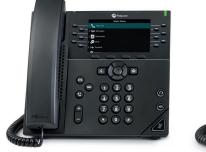

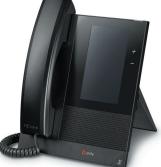

# **CALL HANDLING**

#### **TO ANSWER A CALL**

- Pick up handset or
- Press Answer soft key or
- Press the speakerphone hard key

## TO ANSWER WHEN ON AN ACTIVE CALL

- Select the call
- Press Answer soft kev
- First caller will be put on hold

### **TO PLACE A CALL**

- Dial number, pick up handset or
- Dial number, press Green Phone or Dial soft key or
- Pick up handset, dial number, press Green Phone or Send soft key

#### TO PLACE A CALL ON HOLD AND RESUME THE CALL

- Press the Hold soft key
- Press the **Resume** soft key

#### **TO PARK A CALL**

- Press Park soft key
- Dial extension to park the call
- Press Enter soft key

#### **TO RETRIEVE A PARKED CALL**

- Press Retrieve soft key
- Dial extension call is parked against
- Press Enter soft key

## CONFERENCE

#### **TO PLACE A CONFERENCE CALL**

- Press **Confrnc** soft key
- Dial 2nd number, press
- Green Phone or Send soft key Press Confrnc (when 3rd party answers)
- **NOTE:** If the soft key is not shown on your display, press the More soft key to locate additional options.

# **TRANSFER**

#### TO PLACE A CONSULTATIVE/WARM TRANSFER

- Press Transfer soft key
- Dial 2nd number, press
  - Green Phone or Send soft key
- Announce the caller
- Press 'Transfer' soft key

### **TO PLACE A BLIND TRANSFER**

- Press Transfer soft kev
- Select Blind in new window
- Dial second number, press Green Phone or Send soft key

### TO TRANSFER DIRECTLY TO VOICEMAIL

- Press the VM Xfer soft key
- Dial the Extension
- Press the Enter soft key

## **VOICE MESSAGE RETRIEVAL**

#### TO RETRIEVE A VOICE MESSAGE

 Press Envelope soft/hard key, follow menu below

#### **Play Message**

- # Save
- 1 Rewind
- 6 Jump to End 7 Delete Individual Message 9 Additional Options
- 2 Pause/Resume 3 Skip Forward
- 1 Reply to Message 4 Jump to Beginning
  - 2 Forward Message

1

5 Play Message Envelope

| Change Busy Greeting      | 2 |
|---------------------------|---|
| Change No Answer Greeting | 3 |
| Compose Message           | 5 |
| Delete All Messages       | 7 |
| Return to Previous Menu   | * |
| Repeat Menu               | # |
|                           |   |

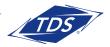